# VMware Fusion klavye kısayolları

## Eşlemeler

Mac klavyenizdeki bu tuş kombinasyonları sanal makinedeki klavyeyle eşlenir. Program tercihlerinde düzenlenebilirler.

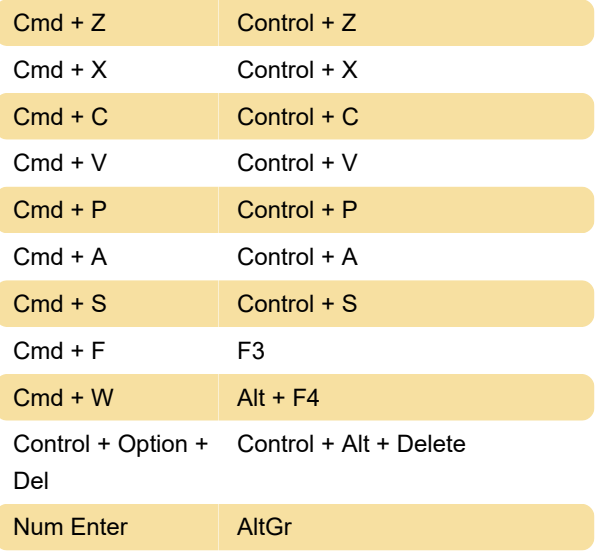

#### Fare

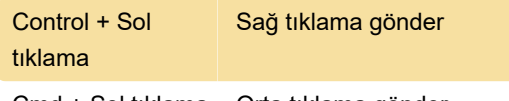

Cmd + Sol tıklama Orta tıklama gönder

#### Mac ana bilgisayar kısayolları

Bu kısayol, global makine kısayollarının sanal makine yerine Mac ana bilgisayarına gönderilmesini sağlayacaktır.

Sağ Cmd veya Sol Mac OS ana bilgisayar tuşu **Cmd** 

## Fusion

Aşağıdaki kısayollar sanal makine yerine her zaman Fusion tarafından işletilir.

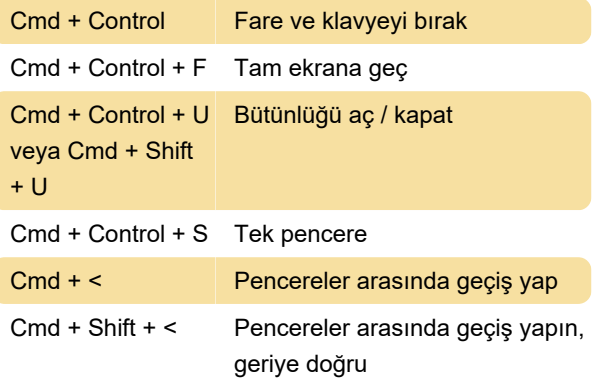

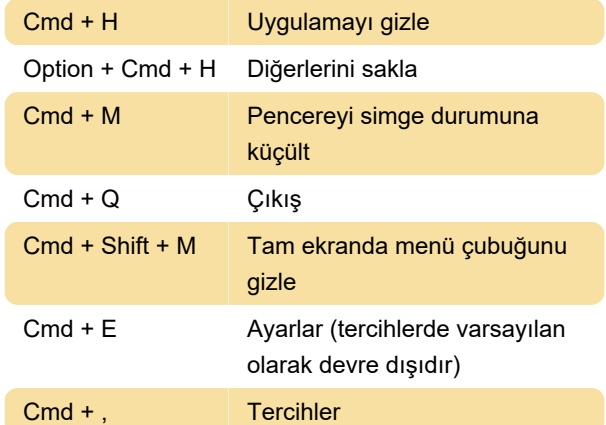

## Dosya menüsü

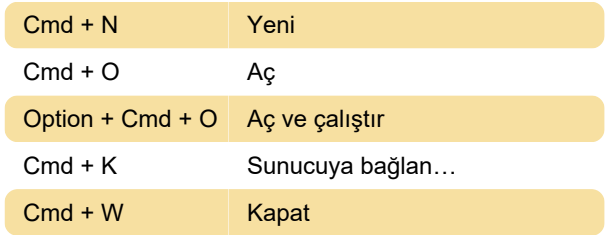

#### Düzen menüsü

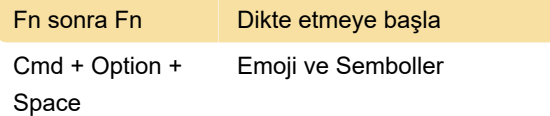

## Görünüm menüsü

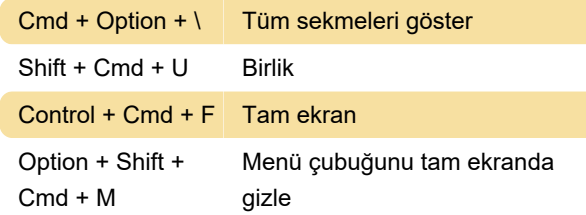

#### Sanal makine menüsü

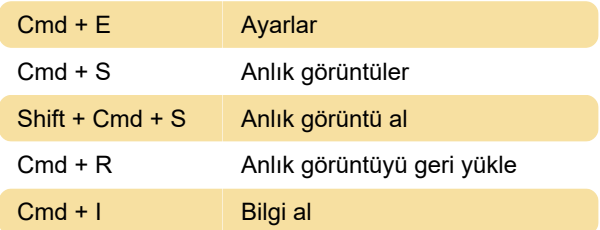

## Pencere menüsü

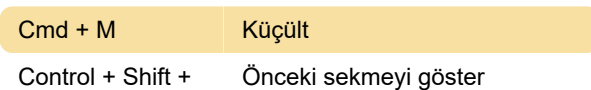

Tab

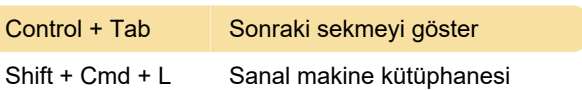

## Yardım menüsü

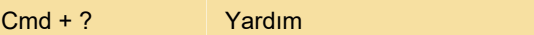

Son değişiklik: 29.06.2020 17:14:28

Daha fazla bilgi için: [defkey.com/tr/vmware-fusion](https://defkey.com/tr/vmware-fusion-klavye-kisayollari)[klavye-kisayollari](https://defkey.com/tr/vmware-fusion-klavye-kisayollari)

[Bu PDF'yi özelleştir...](https://defkey.com/tr/vmware-fusion-klavye-kisayollari?pdfOptions=true)